#### **Методы многомерной оптимизации.**

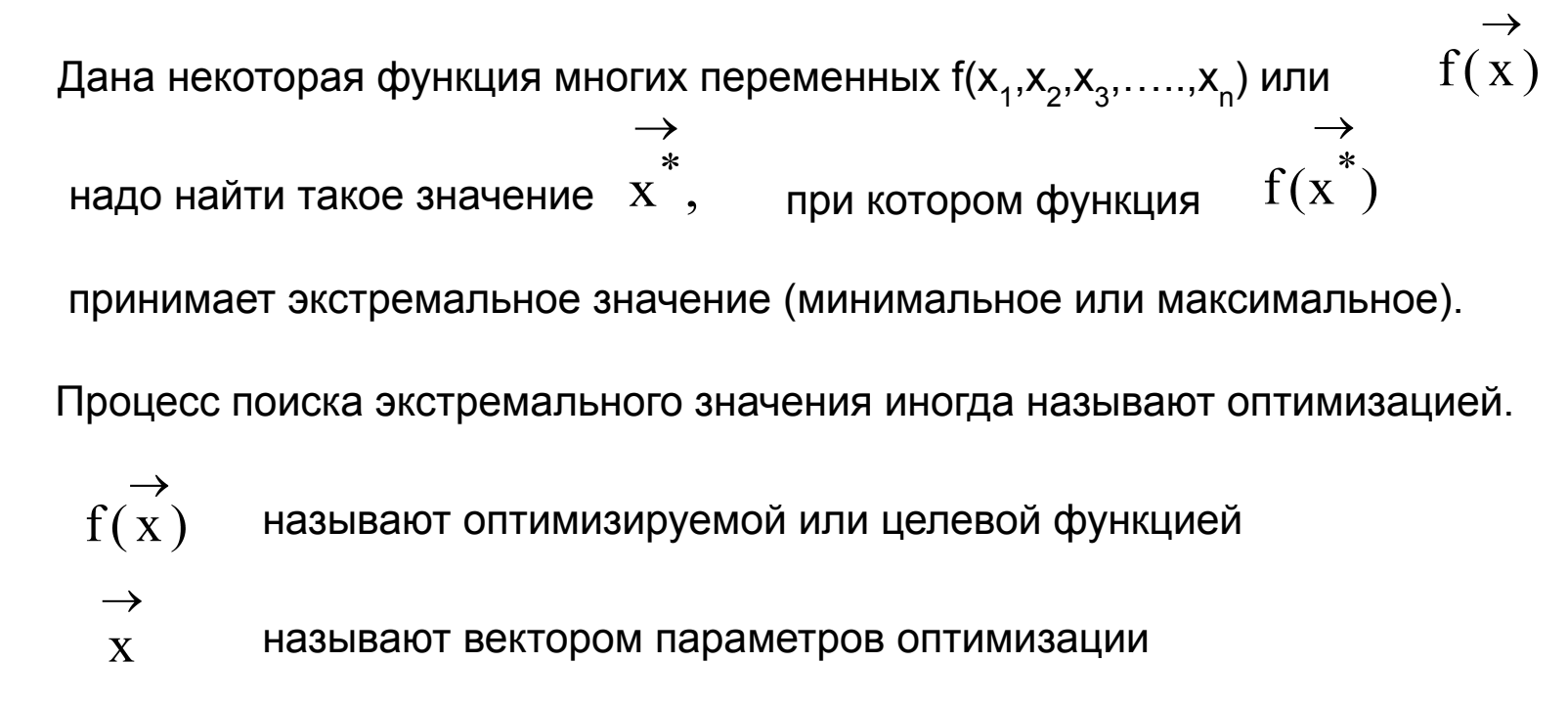

В области определения функции может быть несколько экстремумов.

Все существующие методы многомерной оптимизации позволяют определить лишь один из экстремумов. Какой именно экстремум будет определён, зависит от выбора  $\rightarrow$  (0)

```
начального приближения:
                               \mathbf{X}
```
Методы поиска экстремума будем рассматривать относительно случая поиска минимума, для функции двух переменных

Для удобства графической иллюстрации методов определим представление функции в виде линий уровня

 $f(x) = x_1^2 + x_2^2$ Дана целевая функция

которая графически представляет собой поверхность параболоида вращения.

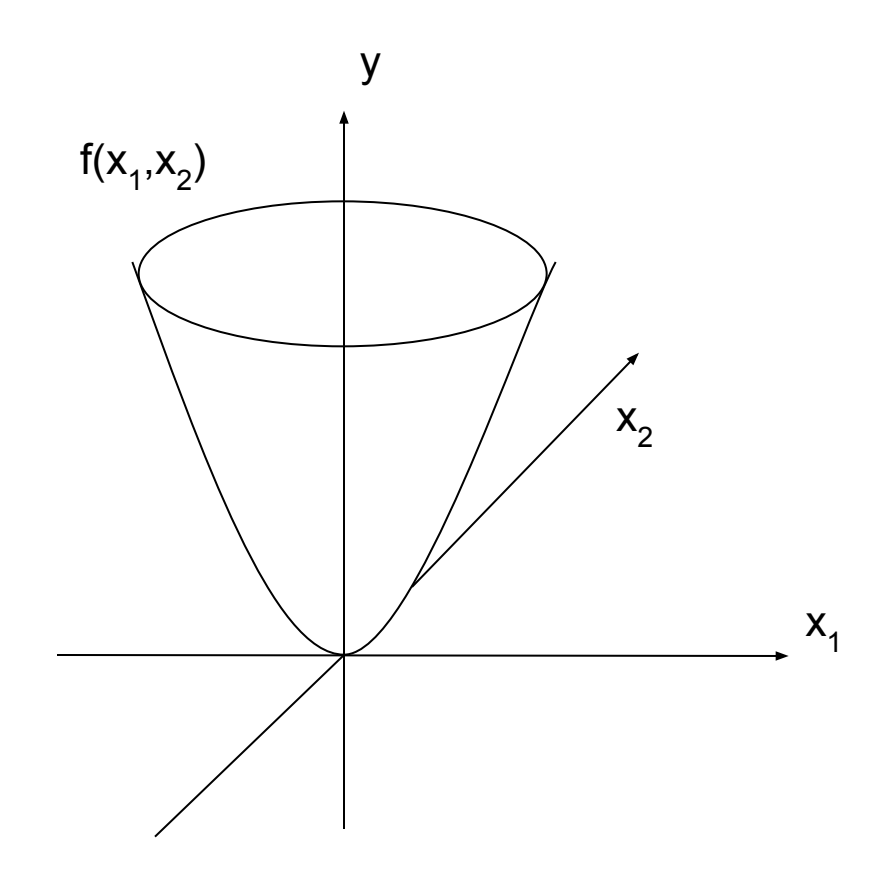

Проведем сечения поверхности равно отстоящими плоскостями, которые параллельны плоскости изменения переменных  $x_1$  и  $x_2$ .

Линии этих сечений проецируем на плоскость изменения переменных. Получим концентрические окружности. Эти линии называются линиями уровня или линиями постоянных значений. Основная характеристика любой из линий это то, что в любой точке этой линии значение функции постоянно.

Рассечем заданную поверхность функции тремя плоскостями по уровням.

 $y_1 = x_1^2 + x_2^2 = 1$  $x_1 = \sqrt{1-x_2^2}$ Определим зависимости  $x_1$  от  $x_2$  для соответствующих линий уровней.  $x_1 = \sqrt{2-x_2^2}$  $y_2 = x_1^2 + x_2^2 = 2$ Для заданной функции f(x<sub>1</sub>,x<sub>2</sub>) линии уровней будут представлять окружности с  $y_3 = x_1^2 + x_2^2 = 3$ соответствующими радиусами:  $x_1 = \sqrt{3-x_2^2}$  $R_1 = \sqrt{1} = 1$ ;  $R_2 = \sqrt{2} = 1.41$ ;  $R_3 = \sqrt{3} = 1.73$ ;  $X_1$  $R_1$  $R_{2}$  $R_3$  $x^2$ 

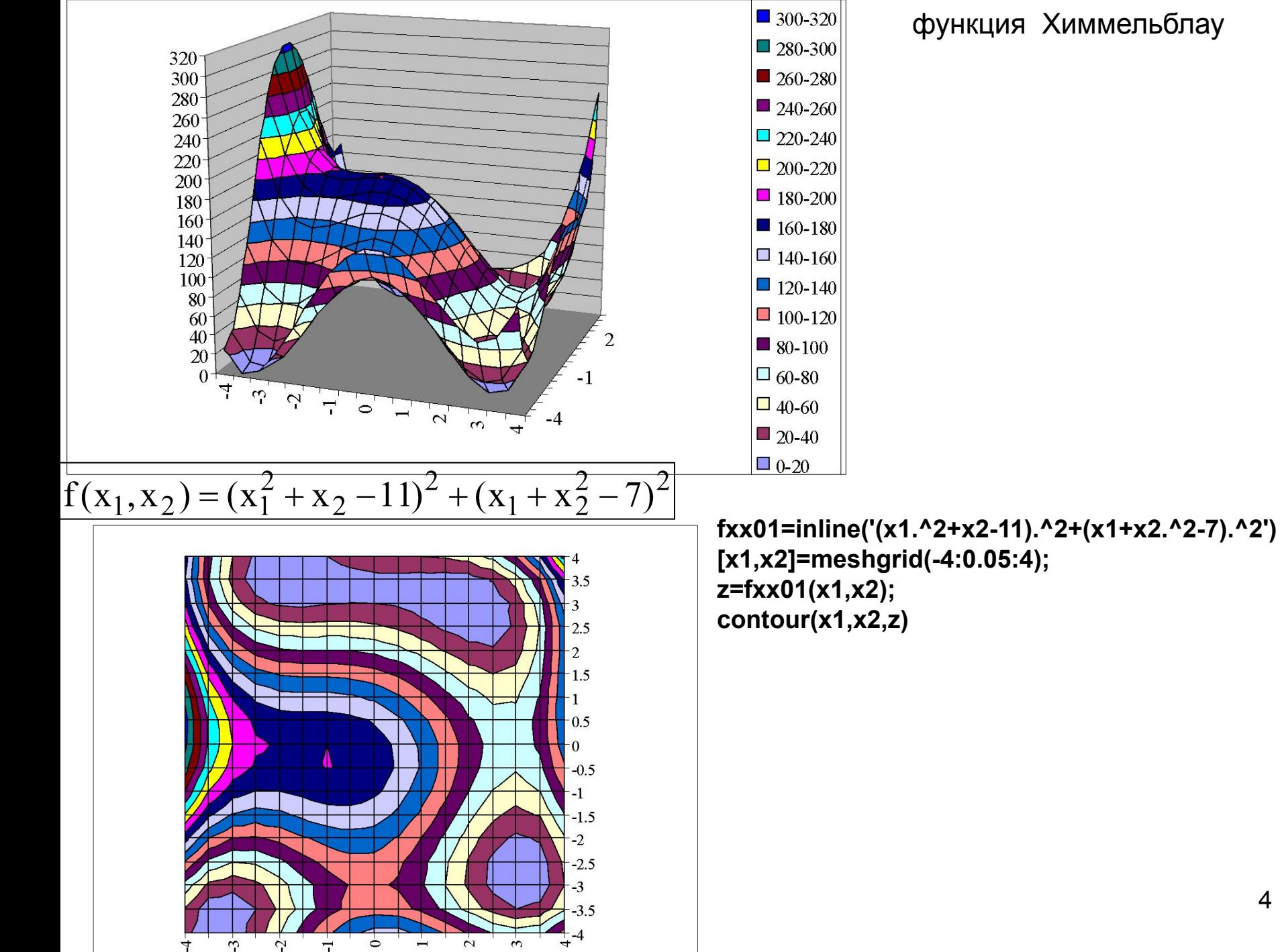

 $\overline{4}$ 

#### функция Химмельблау

Все методы многомерной оптимизации делятся на два класса

•Градиентные

•Безградиентные

### **Градиентный метод.**

Градиентом называется вектор равный сумме произведений частных производных на соответствующие орты.

Орта – единичный связанный вектор, направленный вдоль координатной оси.

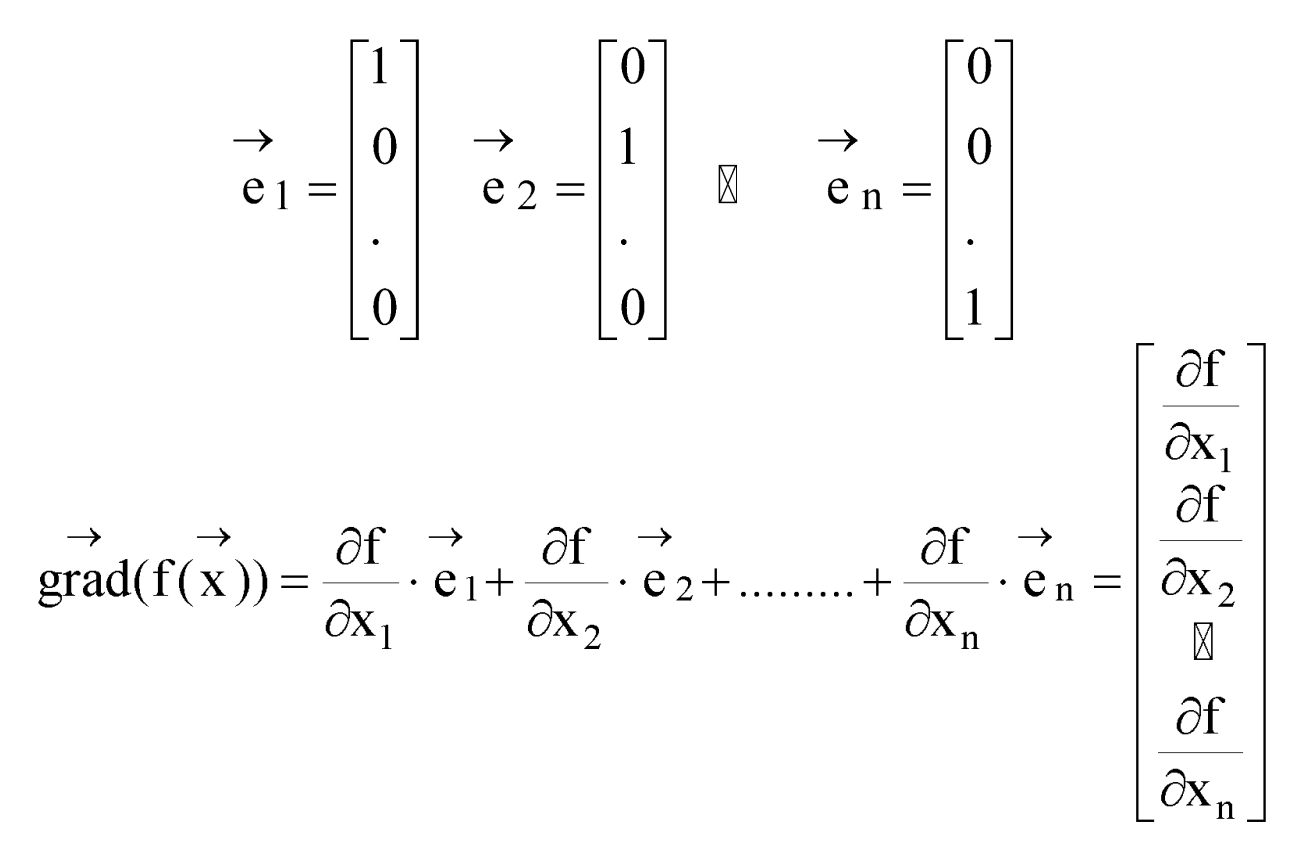

Основные свойства градиента:

- 1. Норма градиента определяет скорость изменения функции в направление градиента.
- 2. Градиент всегда направлен в сторону наиболее быстрого возрастания функции, т.е. в этом направлении норма вектора градиента максимальна.
- 3. Градиент перпендикулярен линии уровня.

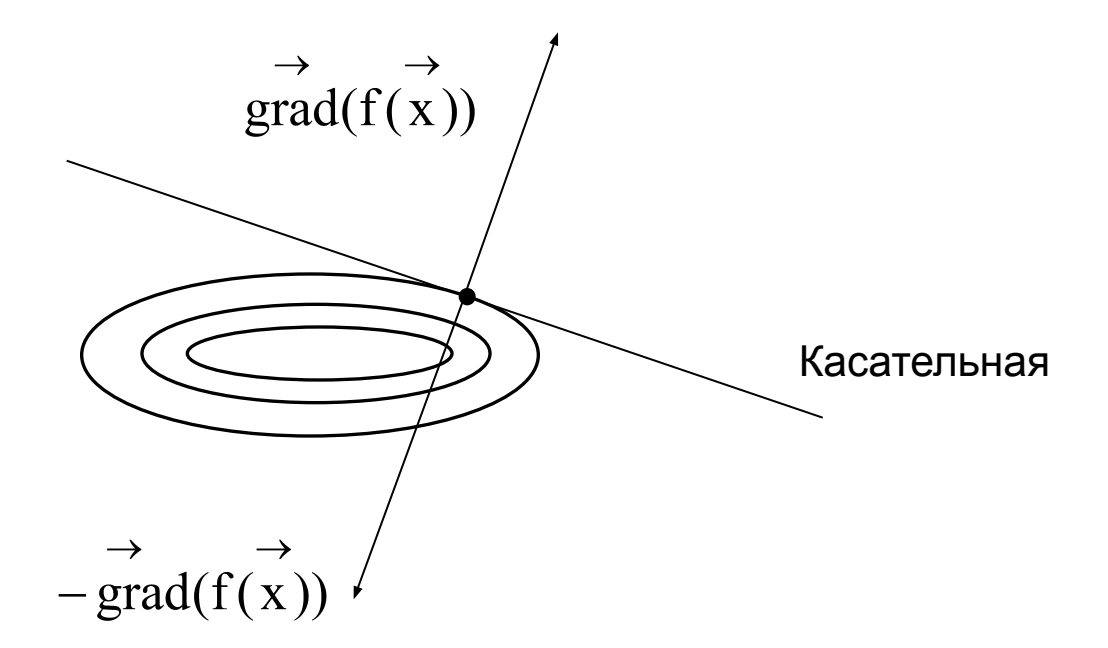

Антиградиентом называется вектор, направленный в сторону противоположную градиенту.

## Алгоритм

 $\rightarrow$ 1. Дана функция n переменных  $f(x)$ , точность  $\varepsilon$ , параметр шага h, задаем начальное приближение  $x = x$ , вычисляем значение функции  $Fx = f(x)$  $\rightarrow$   $\rightarrow$   $\rightarrow$ 2. Вычисляем вектор градиента  $G = \text{grad}(x)$ И единичный вектор градиента  $\overrightarrow{v} = \frac{1}{\rightarrow} \cdot \overrightarrow{G}$  $\parallel G \parallel$ 3. Вычисляем новое приближение, делая шаг в направление антиградиента  $z = x - h \cdot v$ 

и вычисляем значение функции  $Fz = f(z)$ 

- 4. Проверяем условие Fz < Fx
- $x = z$  и  $Fx = Fz$  переходим на пункт 2 5. Если условие выполняется, то за начальное приближение принимаем  $Z$  т.е.

6. Иначе, проверяем условие окончания h < ε

 $\rightarrow$ 7. Если условие выполняется, то выводим  $x, f(x)$ . Конец алгоритма

8. Если не выполняется, то уменьшаем параметр шага h=h/3 и переходим на пункт 2

 $\rightarrow$ 

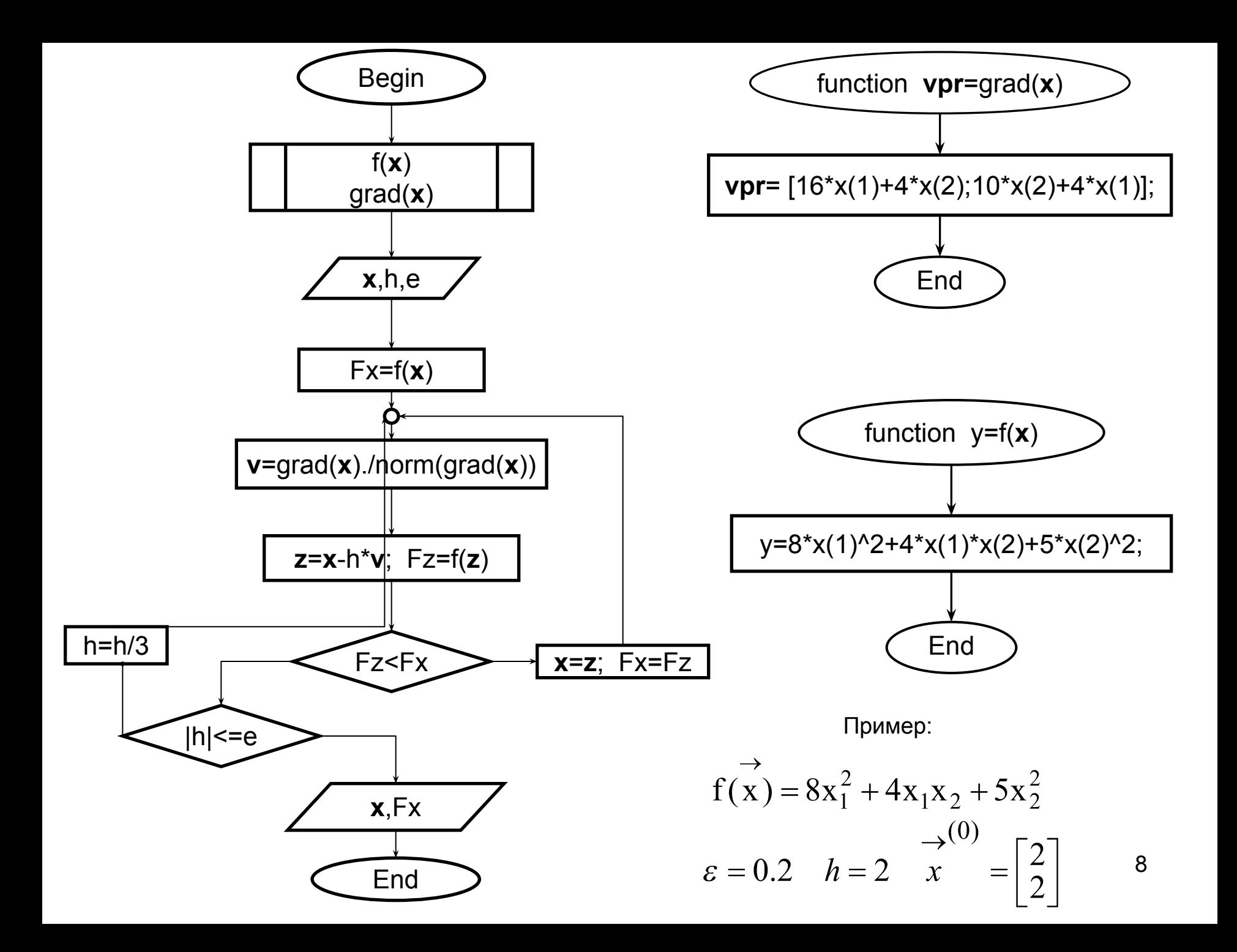

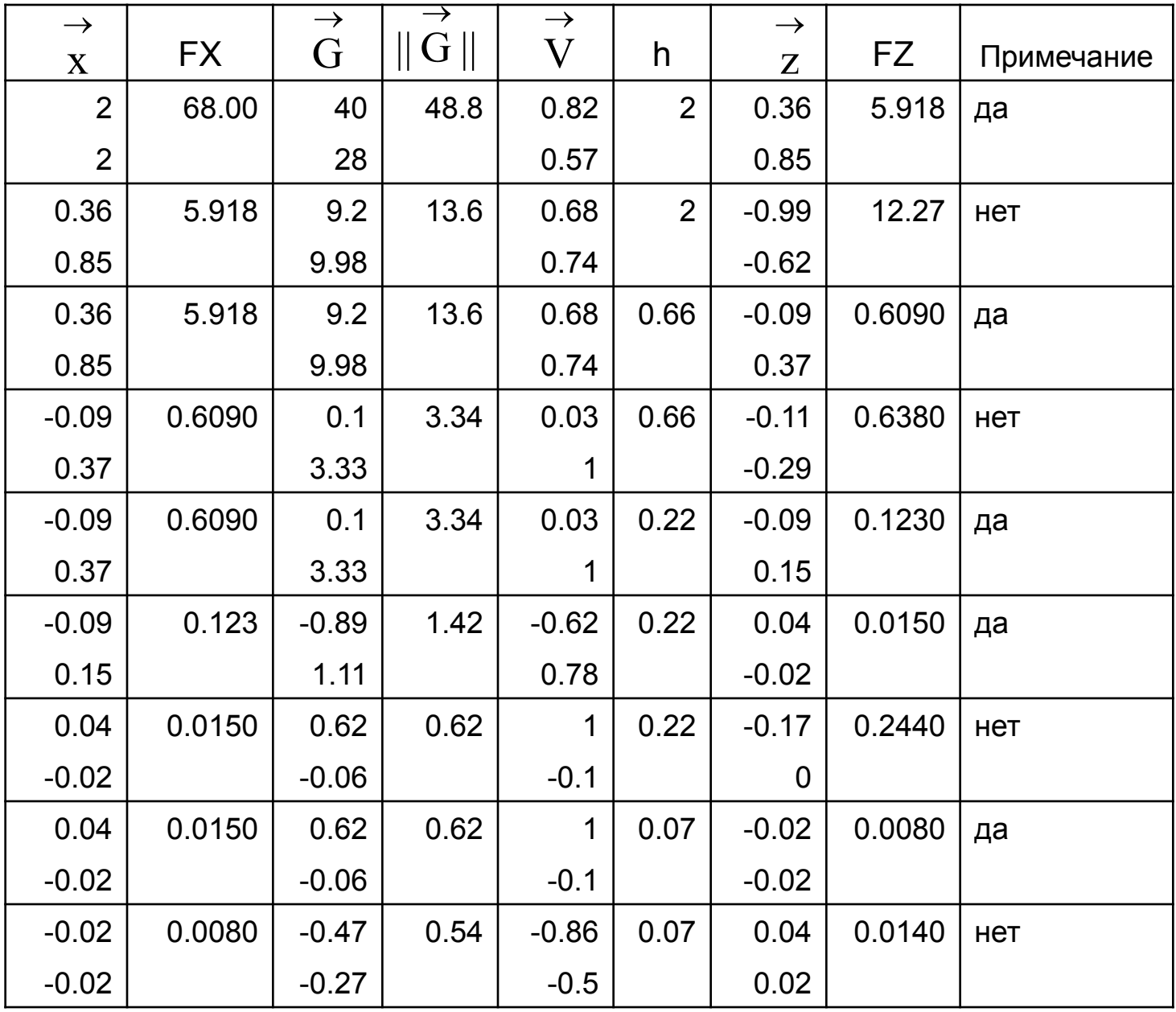

$$
\overrightarrow{x} = \begin{bmatrix} -0.02 \\ -0.02 \end{bmatrix} \quad f(\overrightarrow{x}) = 0.0080
$$

 $\boldsymbol{9}$ 

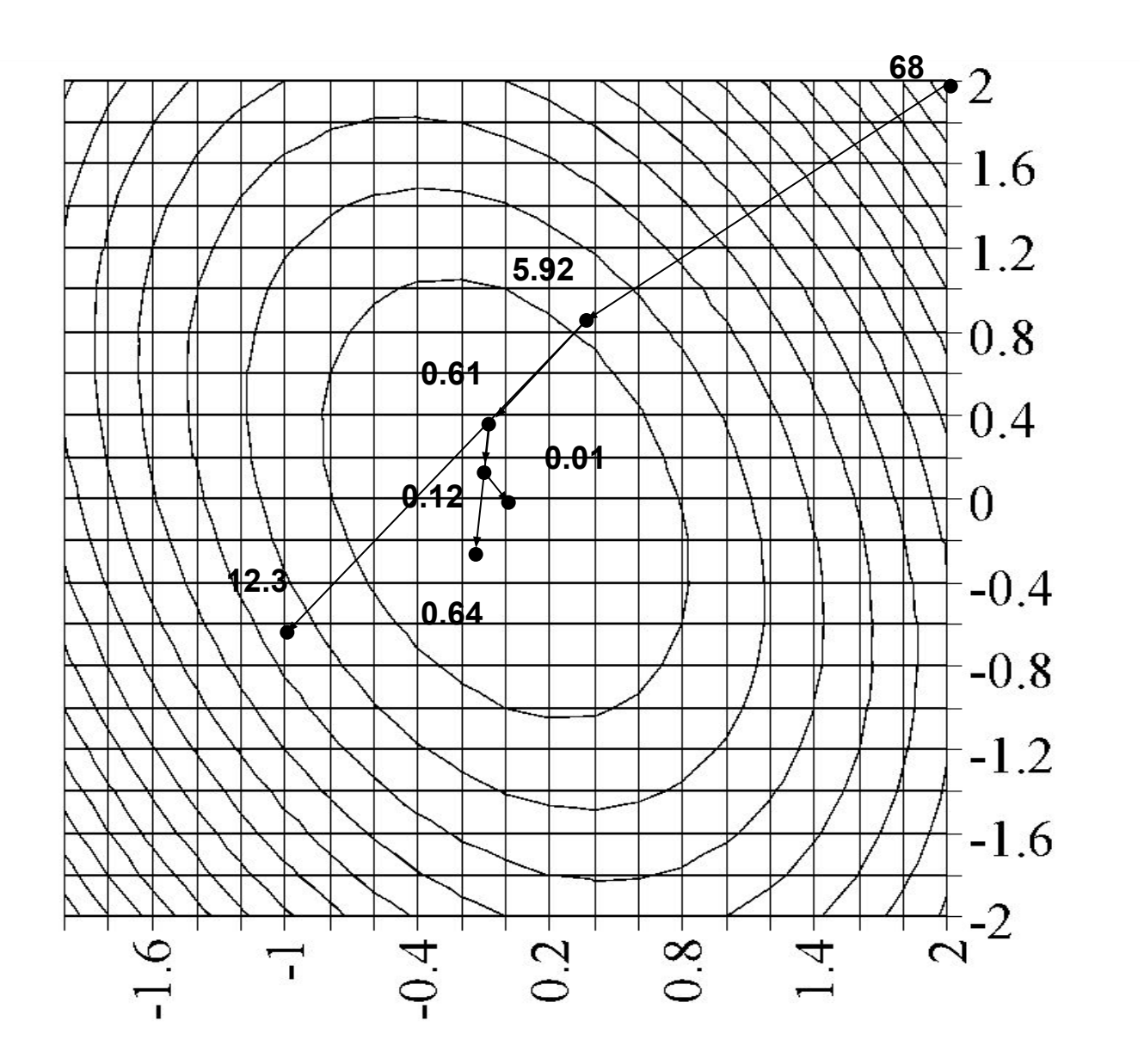

10

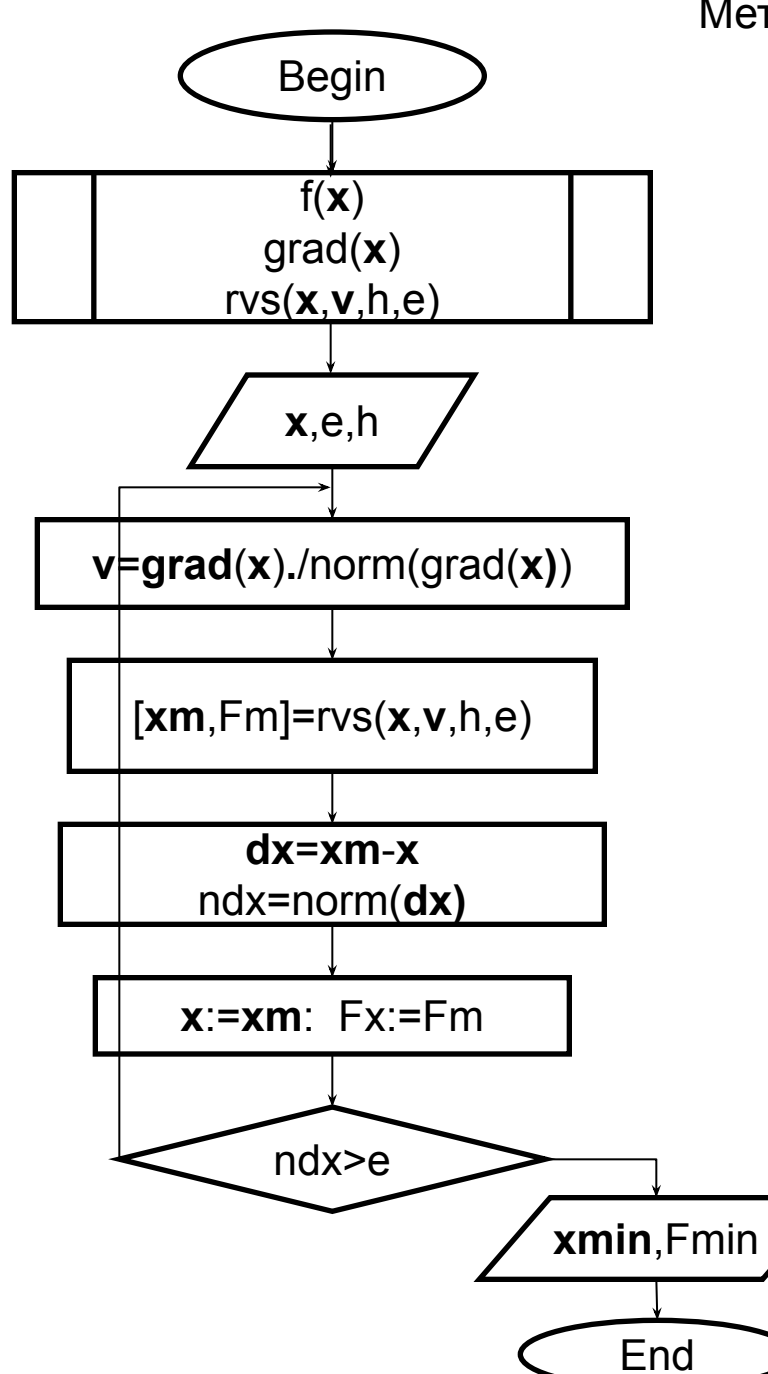

Метод наискорейшего спуска

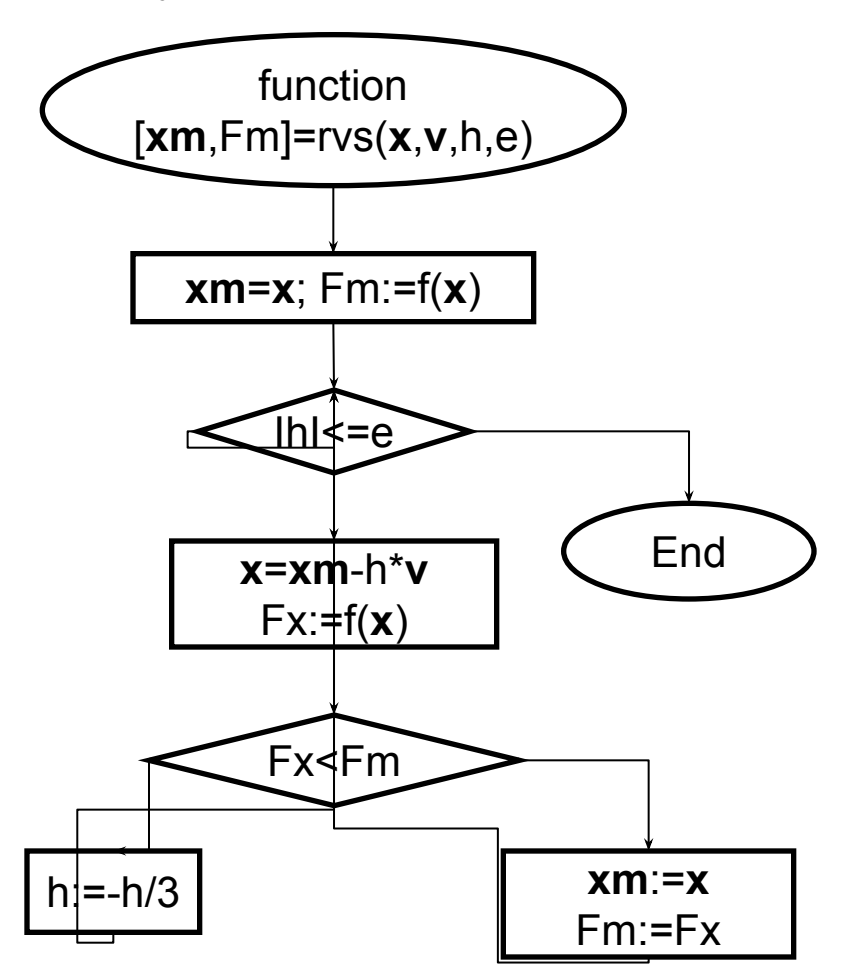

```
function nspusk
x=[2:2]; e = 0.01; h =1;
Fx=f(x);while 1>0v = grad(x)./norm(grad(x));
  [xm,Fm,iiv] = rvs(x,v,h,eps);dx = xm-xndx=norm(dx);x=xm; Fx=Fm;
  if abs(ndx) <eps break; end
end:
```
function  $[xm, Fm, it] = rvs(x, v, h, e);$  $xm=x$ ;  $Fm=f(xm)$ ; while  $abs(h)$ >e  $x=xm-h*$  $Fx=f(x);$ if Fx<Fm  $xm=x$ ;  $Fm = Fx$ ; else  $h = -h/3$ ; end end

function  $y=f(x)$ ; y=8\*x(1)^2+4\*x(1)\*x(2)+5\*x(2)^2;

function  $q = \text{grad}(x)$ ;  $g=[16 * x(1) + 4 * x(2);$  $10 * x(2) + 4 * x(1)$ 

Симплексом в n-мерном пространстве называется выпуклый многоугольник с n+1 вершиной.

n=3 тетраэдр n=2 треугольник  $12$ 

# Алгоритм

- $\rightarrow$  (0) 1. Дана функция 2<sup>x</sup> переменных  $f(x)$ , точность  $\varepsilon$ , параметр h, начальное приближение  $\mathbf{X}$
- 2. Вычисляем координаты вершин симплекса

$$
x^{(1)} \rightarrow^{(0)} x^{(2)} \rightarrow^{(0)} x^{(3)} = x + \begin{bmatrix} h \\ 0 \end{bmatrix} x^{(3)} \rightarrow^{(0)} x + \begin{bmatrix} 0 \\ h \end{bmatrix}
$$
  
3. Bhчисляем значения функции  $F1 = f(x^2) F2 = f(x^2) F3 = f(x^2)$ 

 $\rightarrow$ XYA  $X \sim F^{X y A}$  и координаты отраженной вершины, 4. Определяем худшую вершину она будет лежать на прямой исходящей из худшей вершины и проходящей через середину противоположной грани

$$
\Rightarrow^{cp} \Rightarrow^{ocr1} \Rightarrow^{ocr2} \Rightarrow \Rightarrow^{cp} \Rightarrow^{xyA} \Rightarrow^{ocr1}
$$
  
\n
$$
x = 0.5*(x + x); \quad V = x - x
$$
  
\n
$$
\Rightarrow^{orp} \Rightarrow^{xyA} \Rightarrow^{opp} \Rightarrow^{orp} \Rightarrow^{ocr1} \Rightarrow^{ocr2} \Rightarrow^{xyA}
$$
  
\n
$$
x = x + 2*V; \quad x = x + x - x
$$
  
\n
$$
\Rightarrow^{orp} \Rightarrow^{orp} \Rightarrow^{orp} \Rightarrow^{xyA}
$$
  
\n
$$
\Rightarrow^{orp} \Rightarrow^{orp} \Rightarrow^{xyA}
$$

 $\rightarrow$  oct2

 $\rightarrow$ <sup>oTp</sup>

 $\mathbf X$ 

 $\rightarrow^{cp}$ 

 $\mathbf X$ 

5. Сравниваем значения функции  $F^{0TP} < F^{XYA}$ 

6. Условие выполняется. За новый симплекс принимаем симплекс с вершиной

 $\rightarrow$  orp  $\rightarrow$ XYA и повторяем с пункта 3  $\mathbf{X}$ вместо х

- 7. Условие не выполняется. Проверяем условие окончания h<  $\epsilon$
- 8. Условие окончания выполняется. Выводим координаты и значение функции лучшей вершины

 $\rightarrow$  (0)

9. Условие не выполняется. За  $\mathbf{X}$ принимаем лучшую вершину последнего

симплекса, уменьшаем длину грани h=h/3 и повторяем с пункта 2.

fxx=inline('8\*x(1)^2+5\*x(2)^2+4x(1)\*x(2)')  $[x,y,opt]=fminsearch(fxx,[0;0])$ 

 $\overrightarrow{x}^{0} = \begin{vmatrix} 1 \\ 1 \end{vmatrix}$ пример:  $f(x_1, x_2) = 8x_1^2 + 4x_1x_2 + 5x_2^2$  h=1, eps=0.2 14

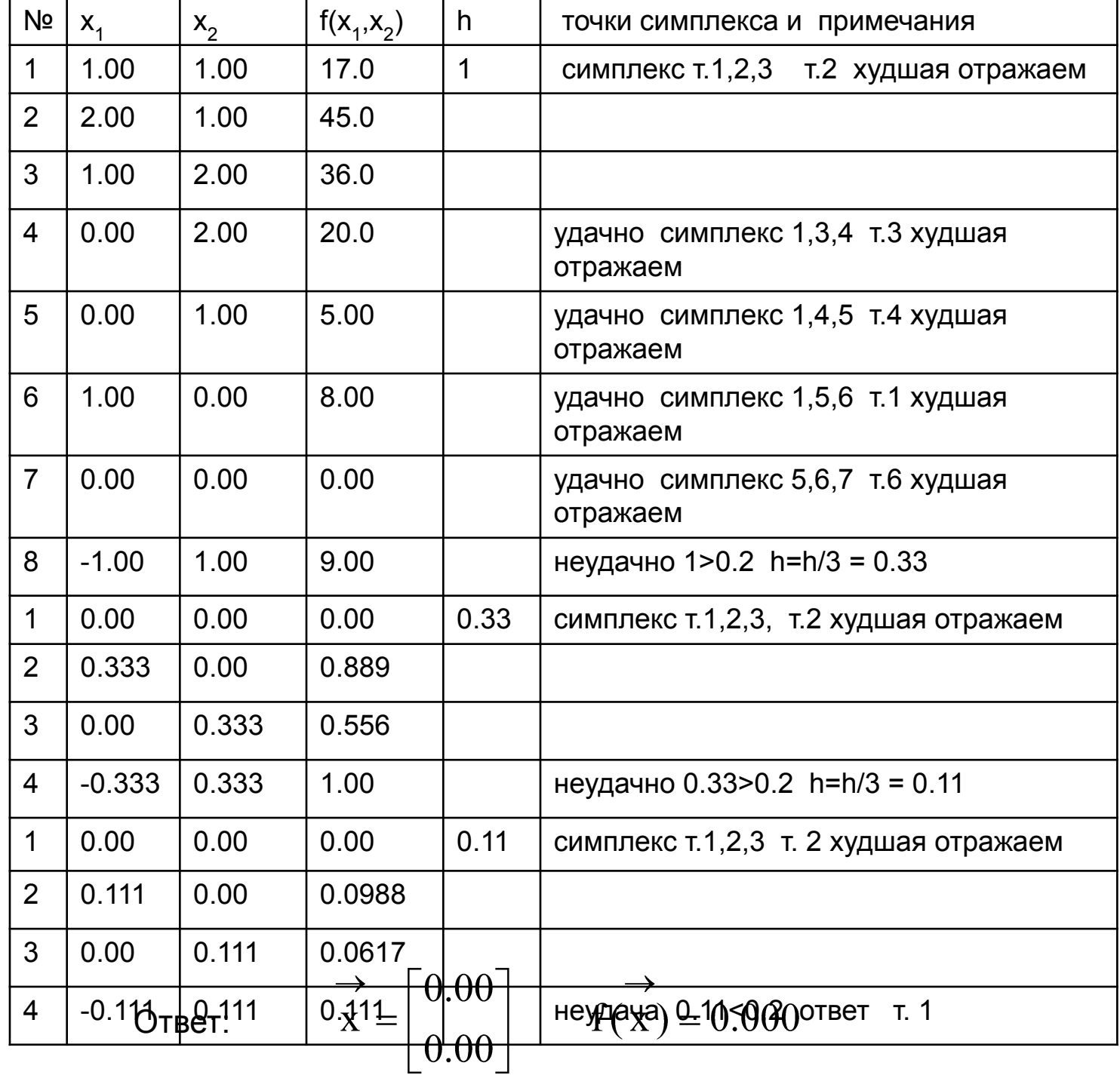

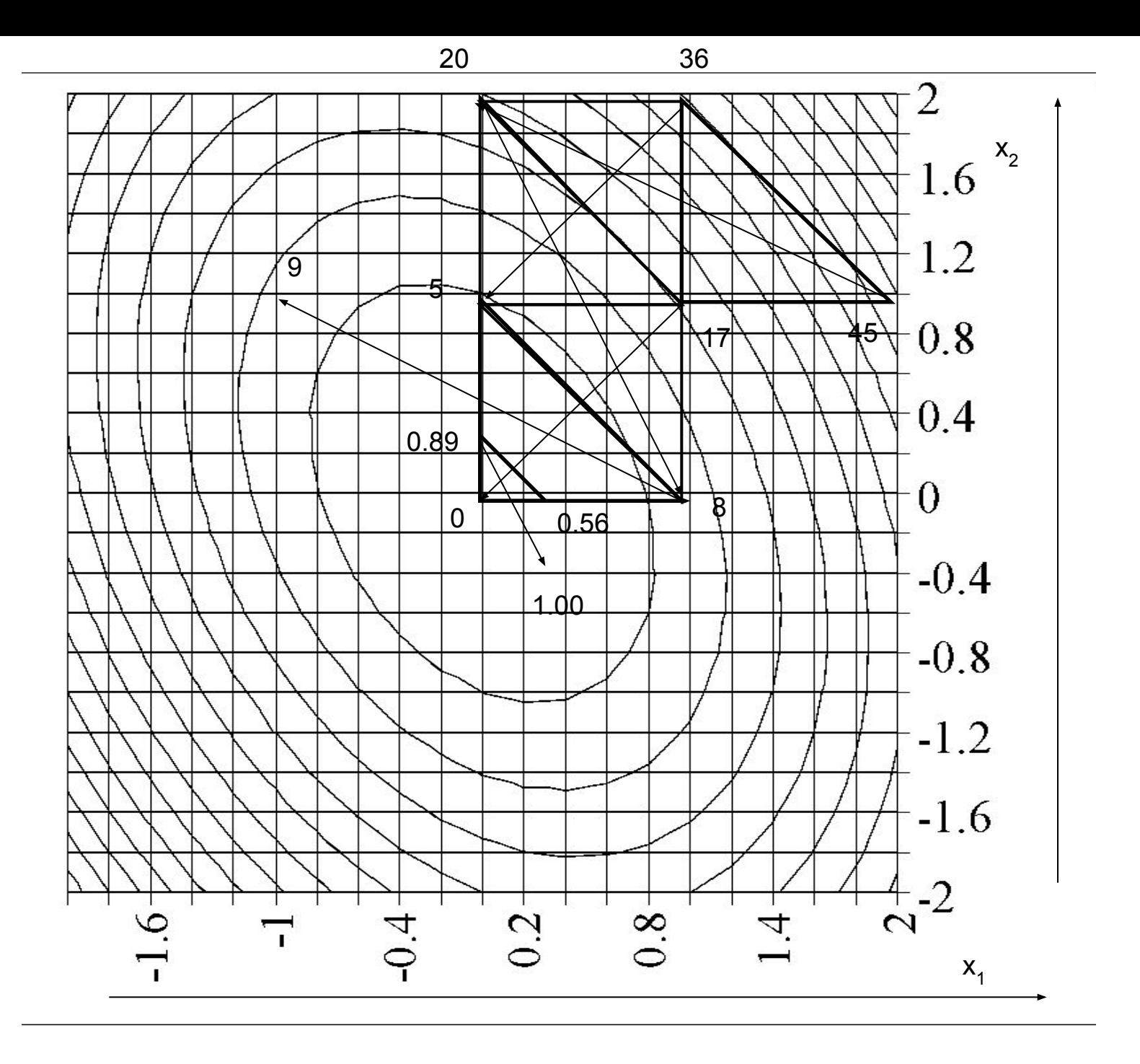

16